Approach to provide supercomputer storage I/O information toward users

### Tsuyoshi NAKAGAWA JAMSTEC (Japan Agency for Marine-Earth Science and Technology)

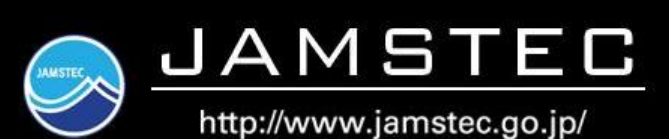

28<sup>th</sup> WSSP Stuttgart Oct. 9-10 2018

### Motivation

- Parallel supercomputer system become more and more complicated
- The needs from users are diverse, too (not only simulation but data analytics)
- Difficulty to promote the high level operation for all (node, network, storage)
- For users side, the information for advanced use is not always enough
- Necessary collaborate to other supercomputer center;
	- Exchange HW, SW and performance information
	- Statistic and technical support for advanced use
	- Operation technique

Our First step:

Open storage information to users

- I/O Benchmark
- I/O monitoring
- I/O profiler environment
- I/O statistics DB

### Agenda

- 1. Introduction of JAMSTEC Storage System
- 2. Earth Simulator (ES)
	- New additional Storage's performance (ScaTeFS)
	- MPI-IO & POSIX performance toward users
- 3. New Linux cluster; "Data analyzer (DA)"
	- DA Storage's performance (Lustre)
	- DDN Lustre monitoring system
	- Further Plan
- 4. Application I/O survey
- 5. Summary

## 1: JAMSTEC Super Computer and Storage

### **Supercomputers & Storages**

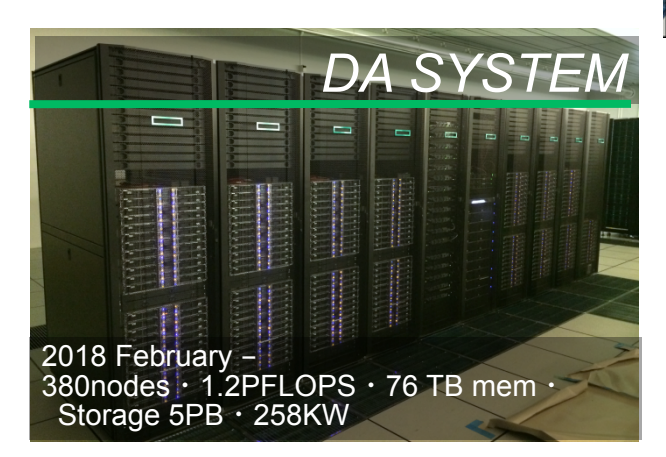

*HPE APOLLO*

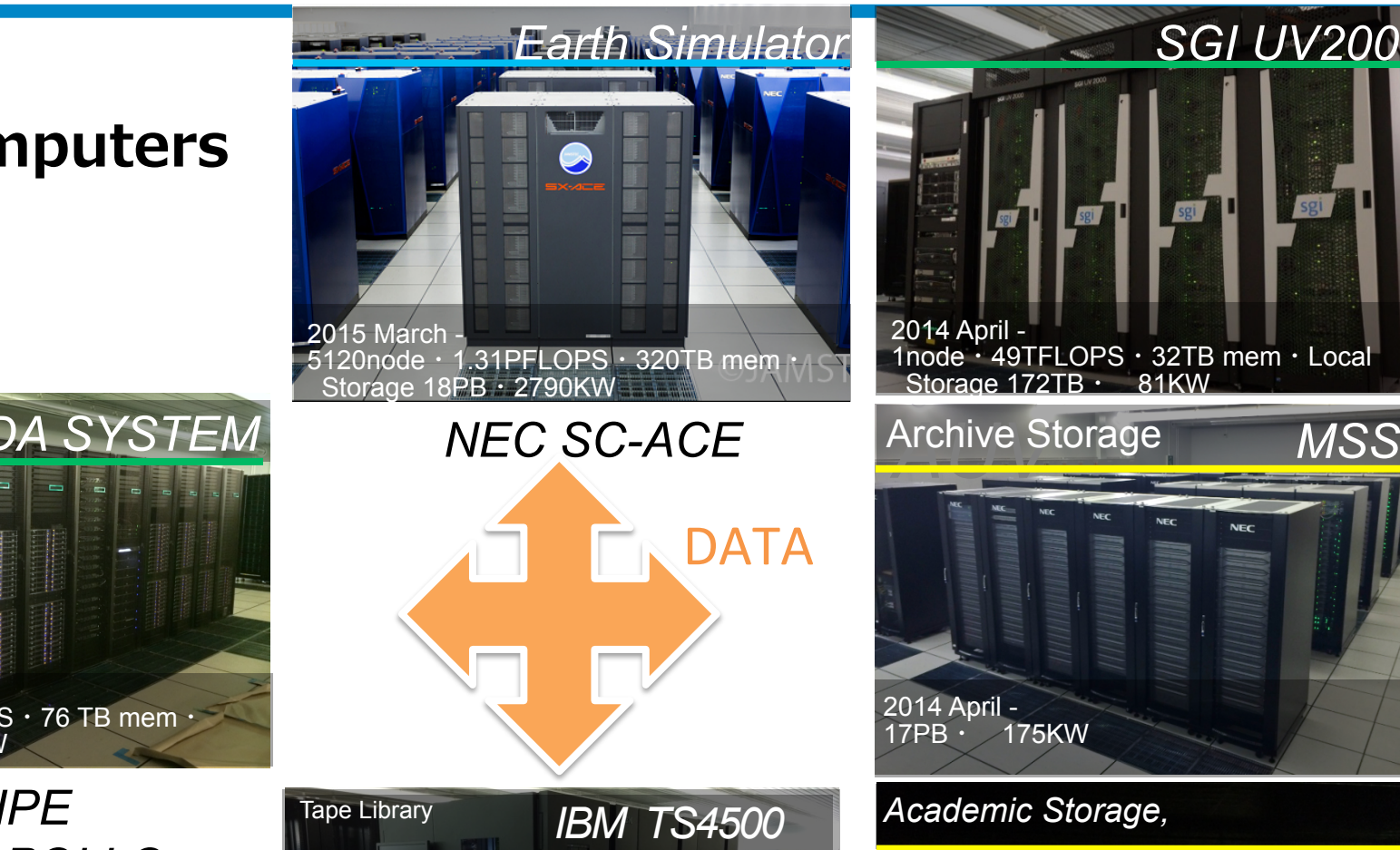

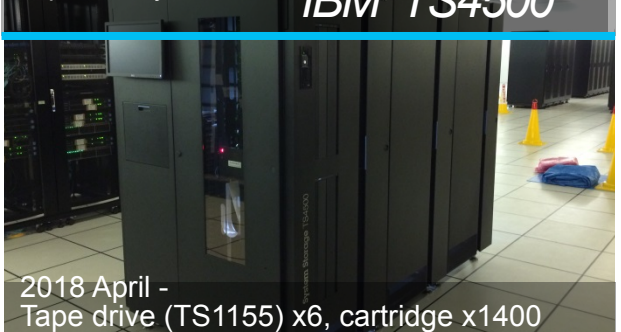

(Max 2550) 21PB(Max 38PB)・ 63KW

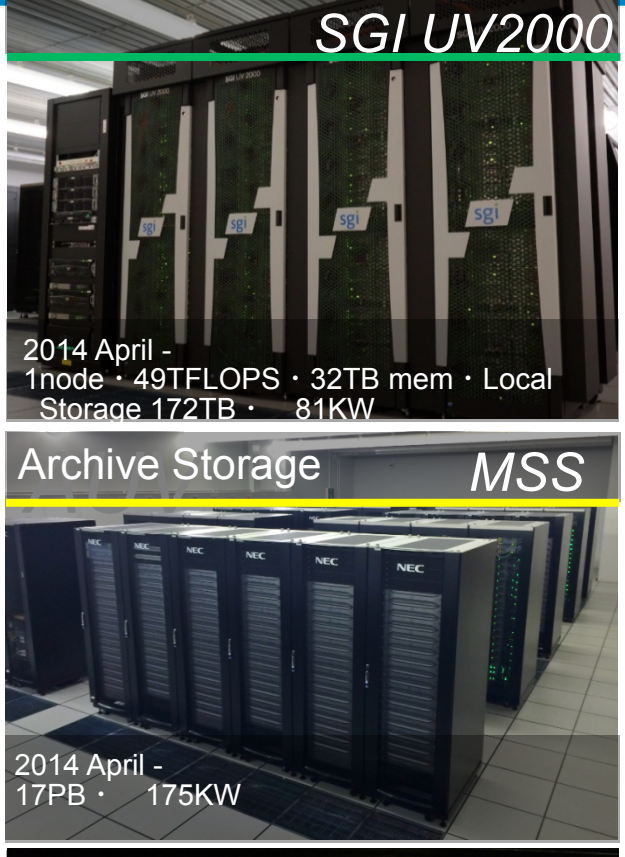

#### *Academic Storage,*

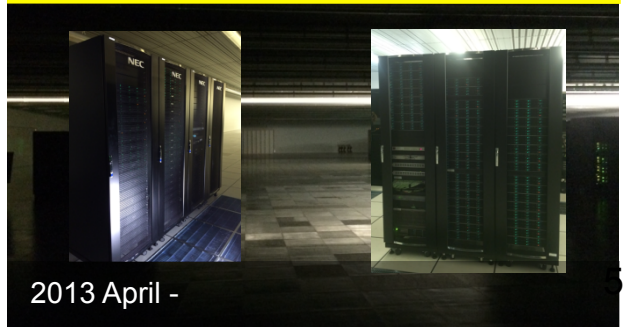

### 2: Earth Simulator (ES) system

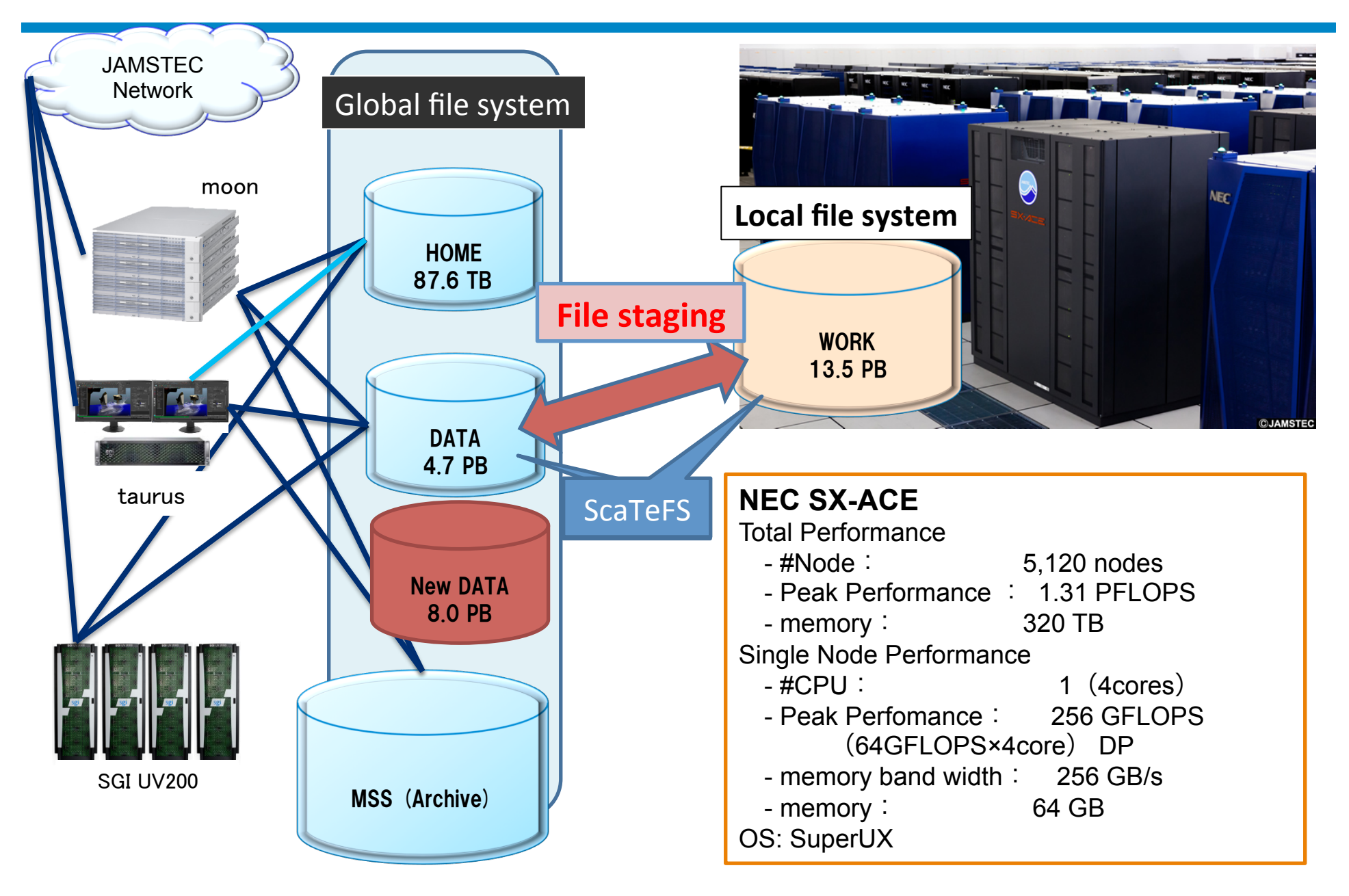

# # ScaTeFS I/O servers of ES storage system

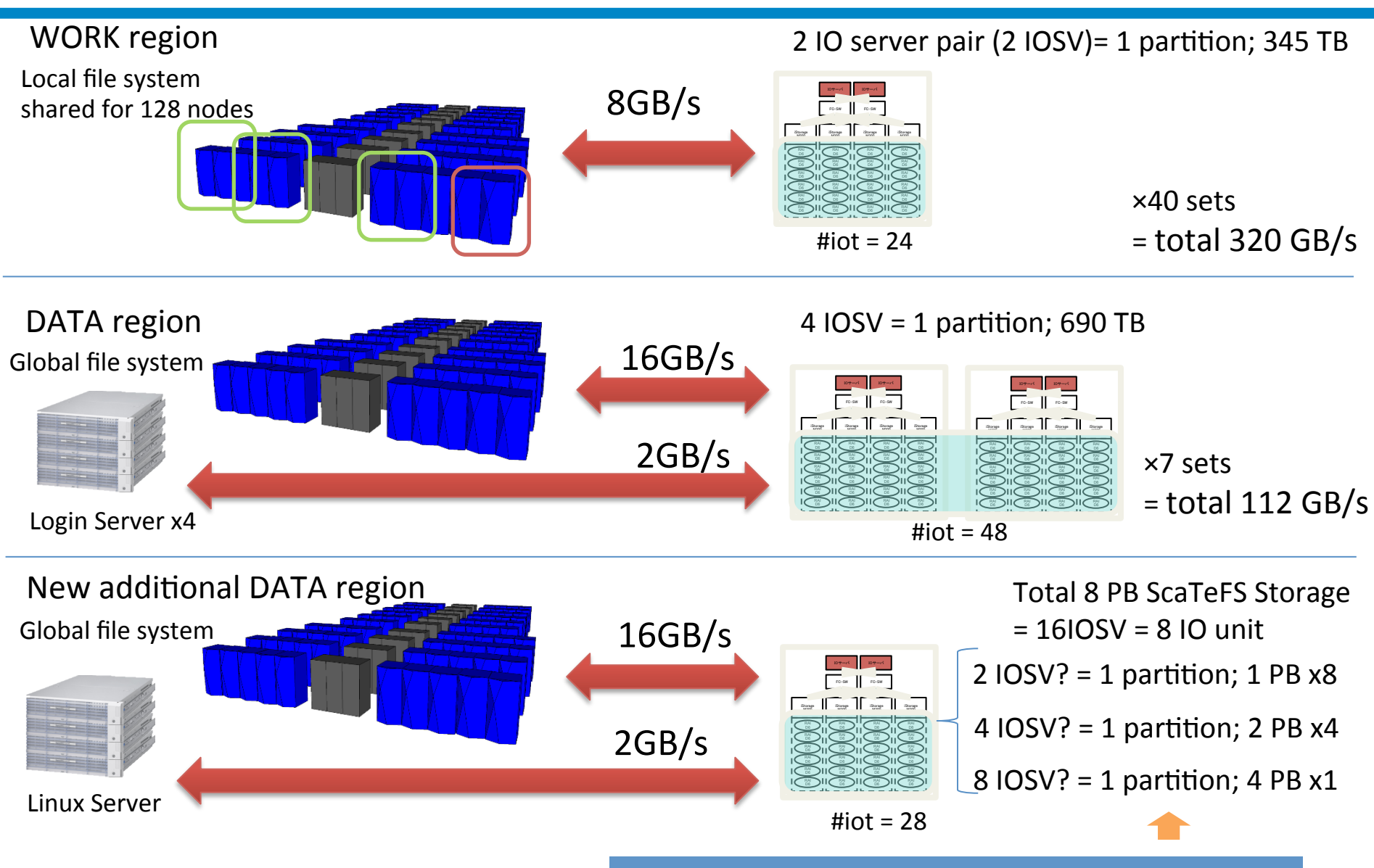

Benchmark them before the actual operation

## IOR Benchmark New DATA (SX-ACE;Qfabric(10GbE))

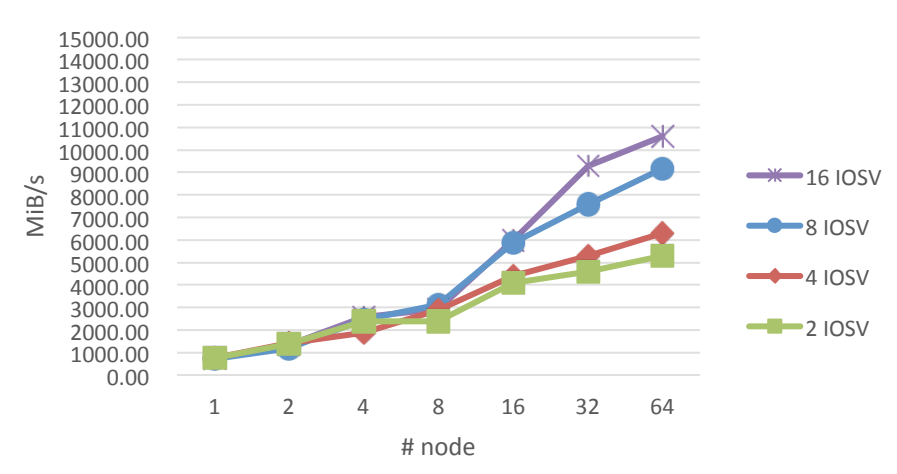

#### IOR write(100M/proc 4proc/node)

#### IOR write(1M/proc 4proc/node)

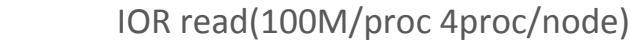

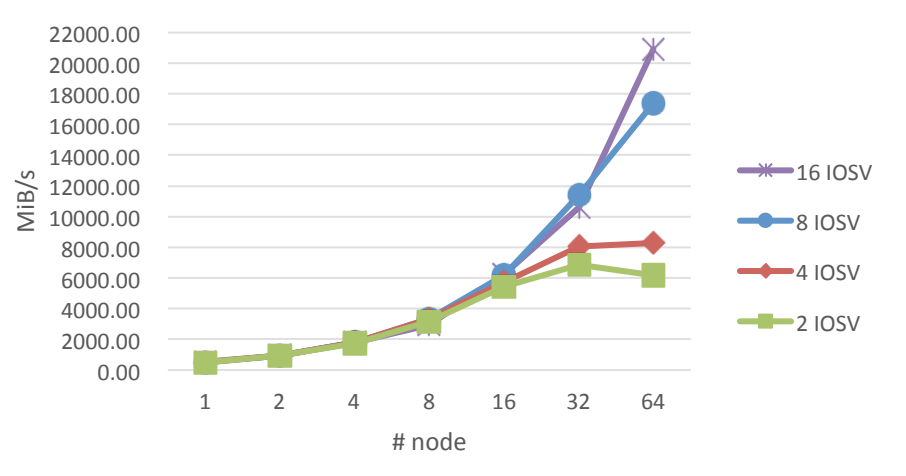

#### IOR read(1M/proc 4proc/node)

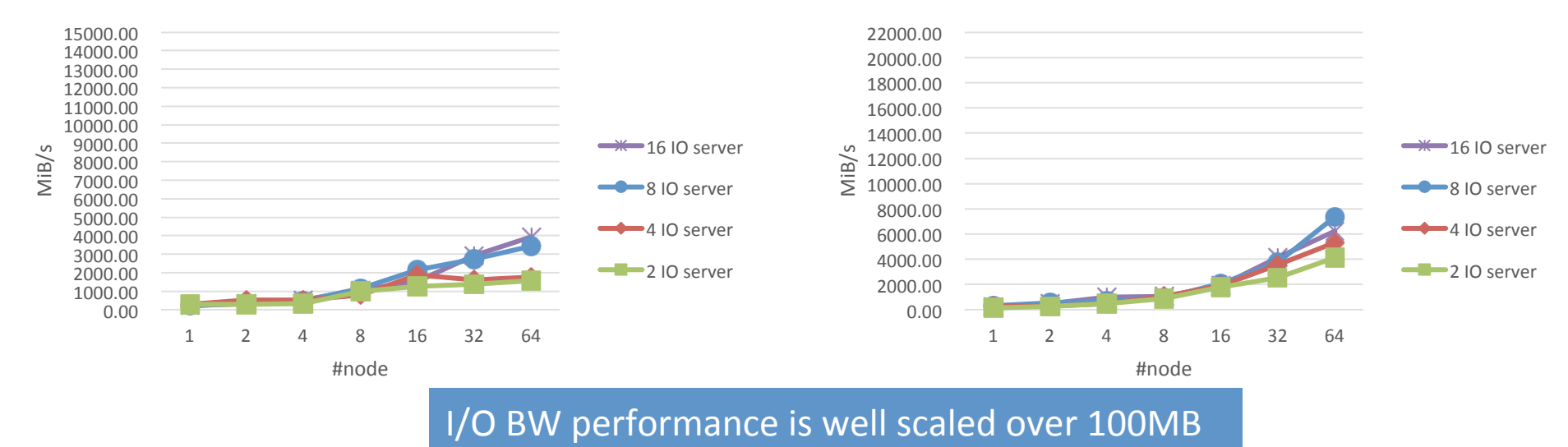

mpirun -nn  $N_N = \frac{1}{2}$  -nnp  $N_N = N_N$ . MUM  $N_N = 3 - t$  4M -b  $N_N = N_N$ 

# mdtest Benchmark (SX-ACE;Qfabric(10GbE))

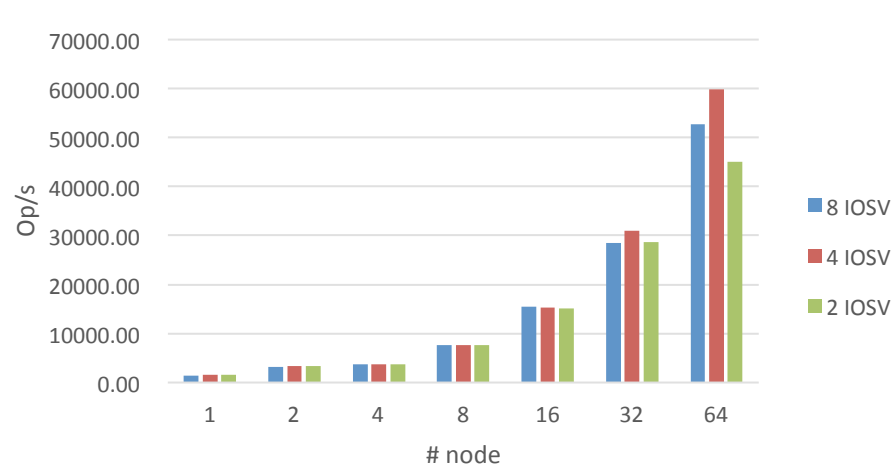

#### MDTEST file creation(4proc/node)

#### MDTEST file read(4proc/node)

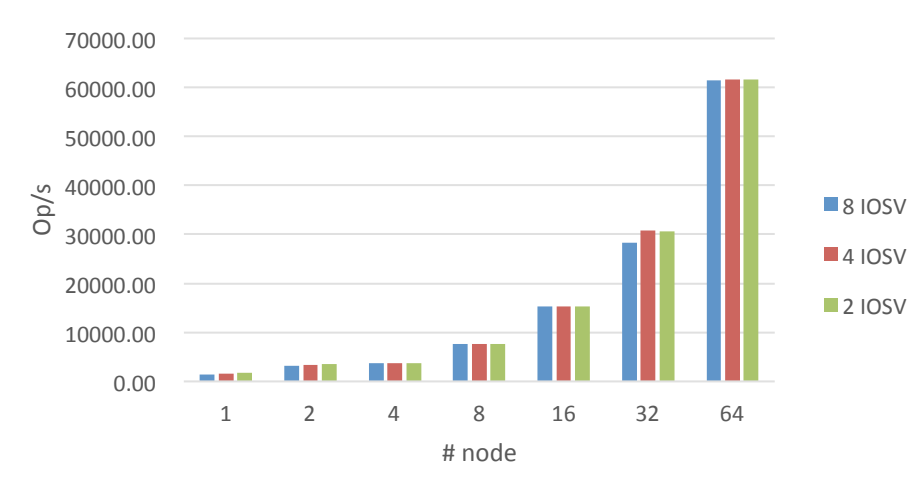

#### MDTEST file stat(4proc/node)

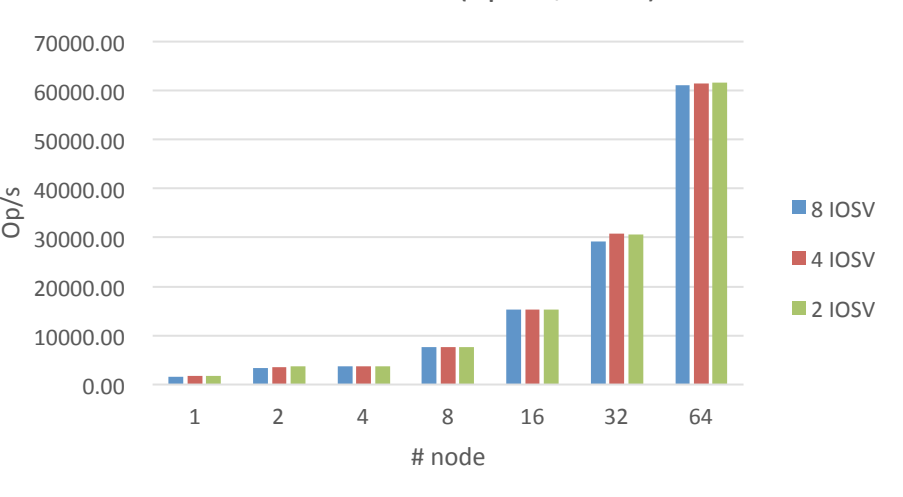

#### MDTEST file removal(4proc/node)

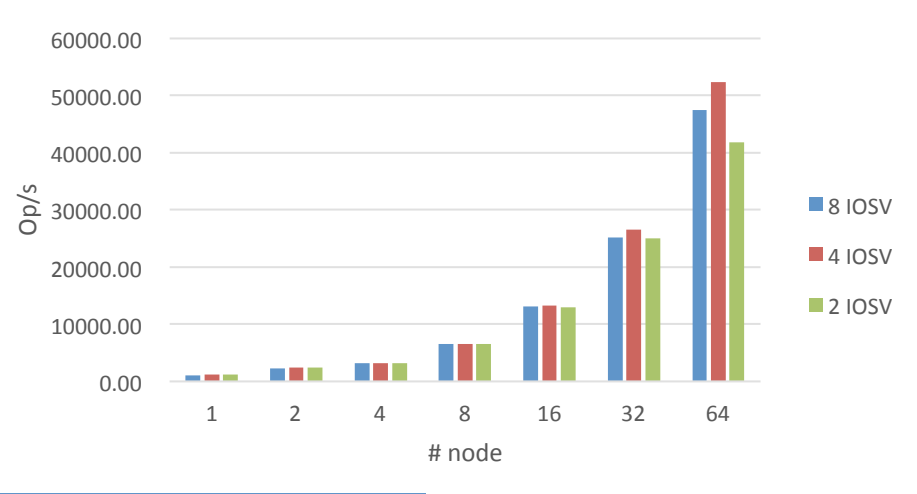

#### Metadata operation is independent on # IOSV

mpirun -nn \${N\_NUM} -nnp \${P\_NUM} ./mdtest -n 5000 -i 3 -V1 -p 10 -u -d ./

# IOR benchmark • MPI-IO:BLK=256MiB (defaults setting) • np=384@96nodes, Cs=-1 #384 (Average, Max, Min in 5 times reputation.)

- $\checkmark$  ROMIO: No Two Phase I/O using collect buffer
- $\checkmark$  Each process I/O by XFER independently ; No data exchange communication occurs

Write: ./IOR -i 5 -a MPIIO -c -k -m -U \${HINTS\_FILE} -H -w -t \${XFER}m -b 256m -s 1 -o ../IOR-data/IOR-test -d 0.1 Read: ./IOR -i 5 -a MPIIO -c -k -m -U \${HINTS FILE} -H -r -t \${XFER}m -b 256m -s 1 -o ../IOR-data/IOR-test -d 0.1

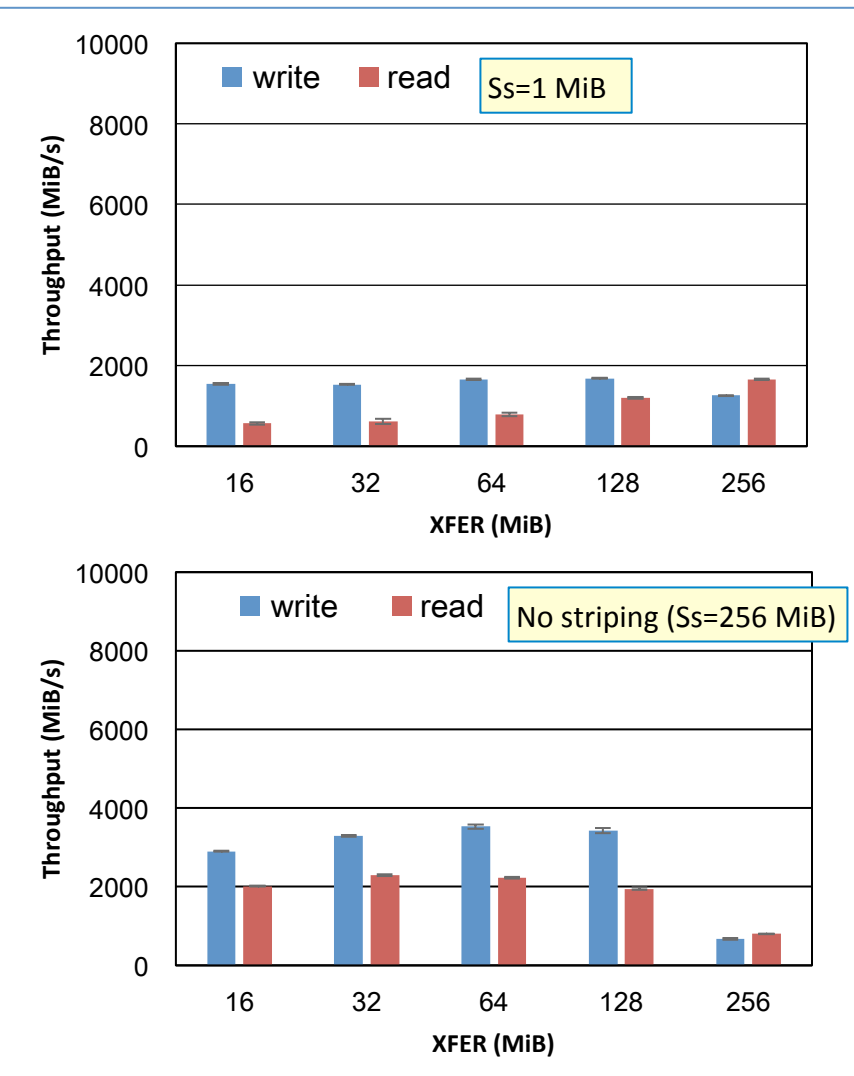

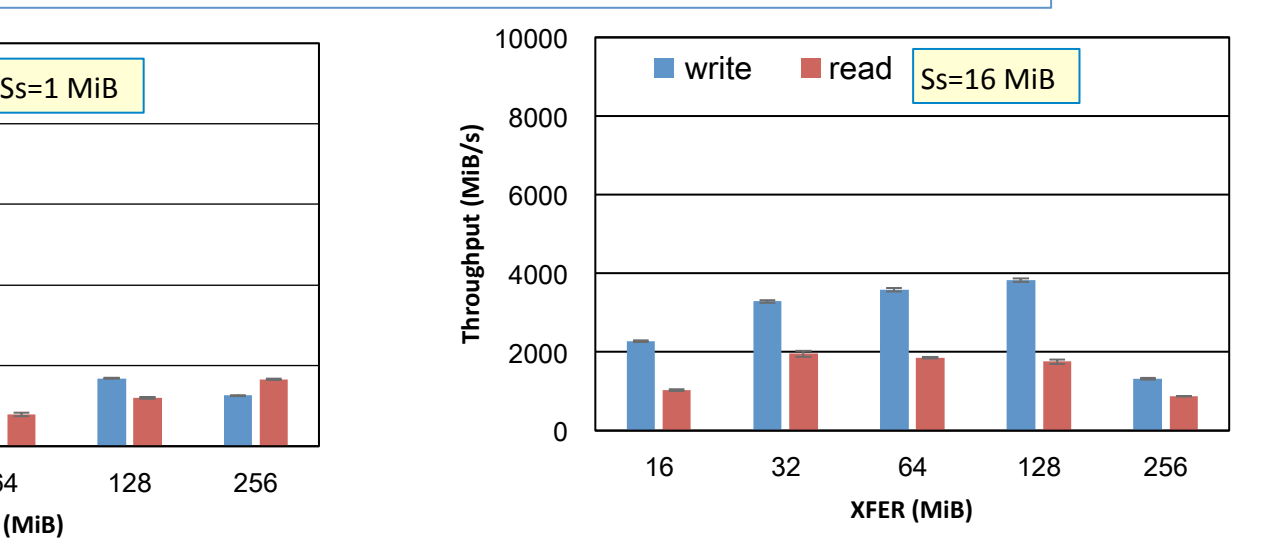

- Along with an increase in stripe size, performance improvement
- Performance improves as XFER increases, but performance drops at 256 MiB

### IOR benchmark・POSIX-I/O: BLK=256MiB

 $np=384@96nodes$  (Average, Max, Min in 5 times reputation.)

Write: ./IOR -i 5 -a POSIX -k -m -H -w -t \${XFER}m -b 256m -s 1 -o ../IOR-data/IOR-test -d 0.1 Read: ./IOR -i 5 -a POSIX -k -m -H -r -t \${XFER}m -b 256m -s 1 -o ../IOR-data/IOR-test -d 0.1

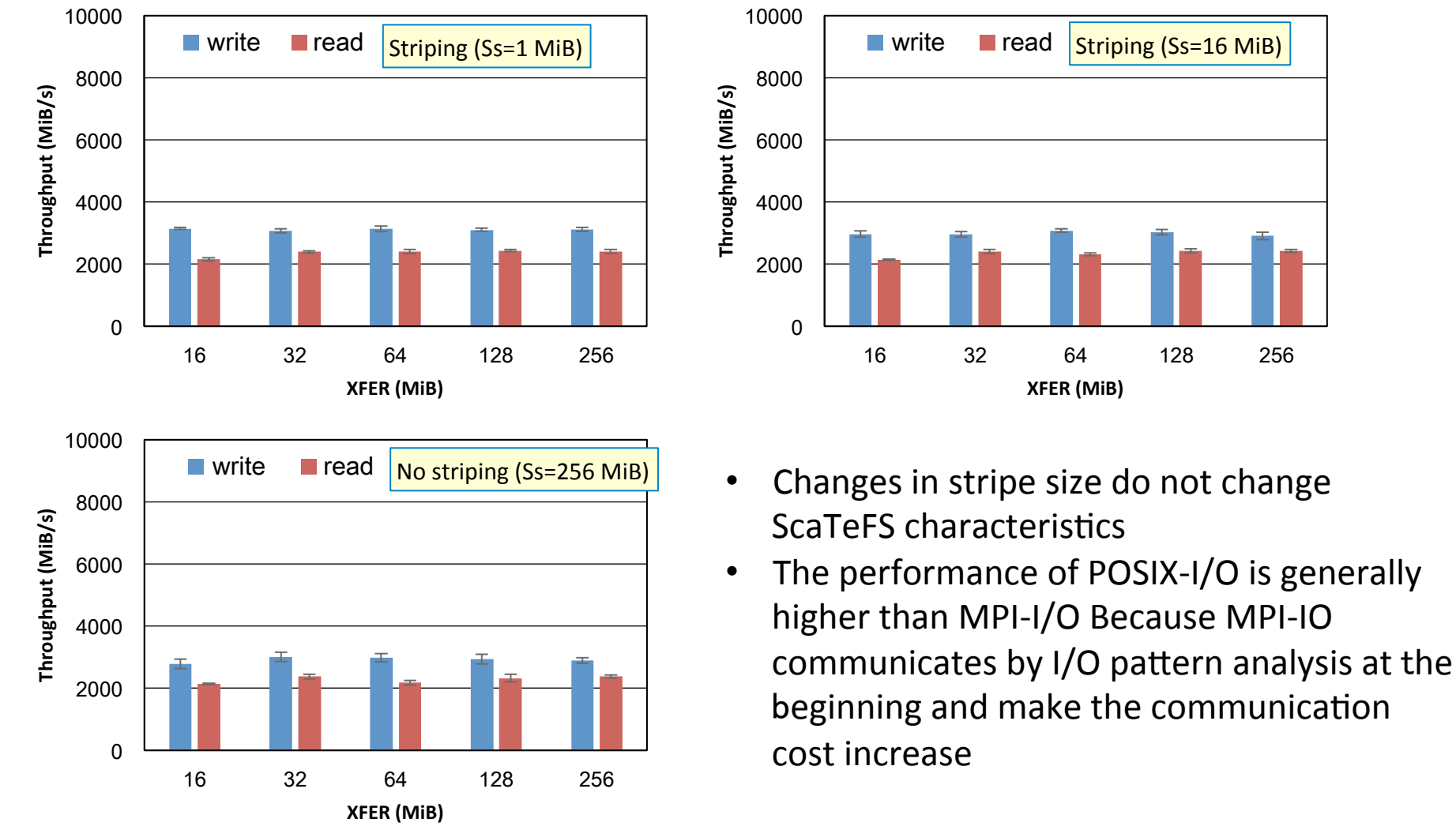

# 3 : Data Analyzing system – system configuration

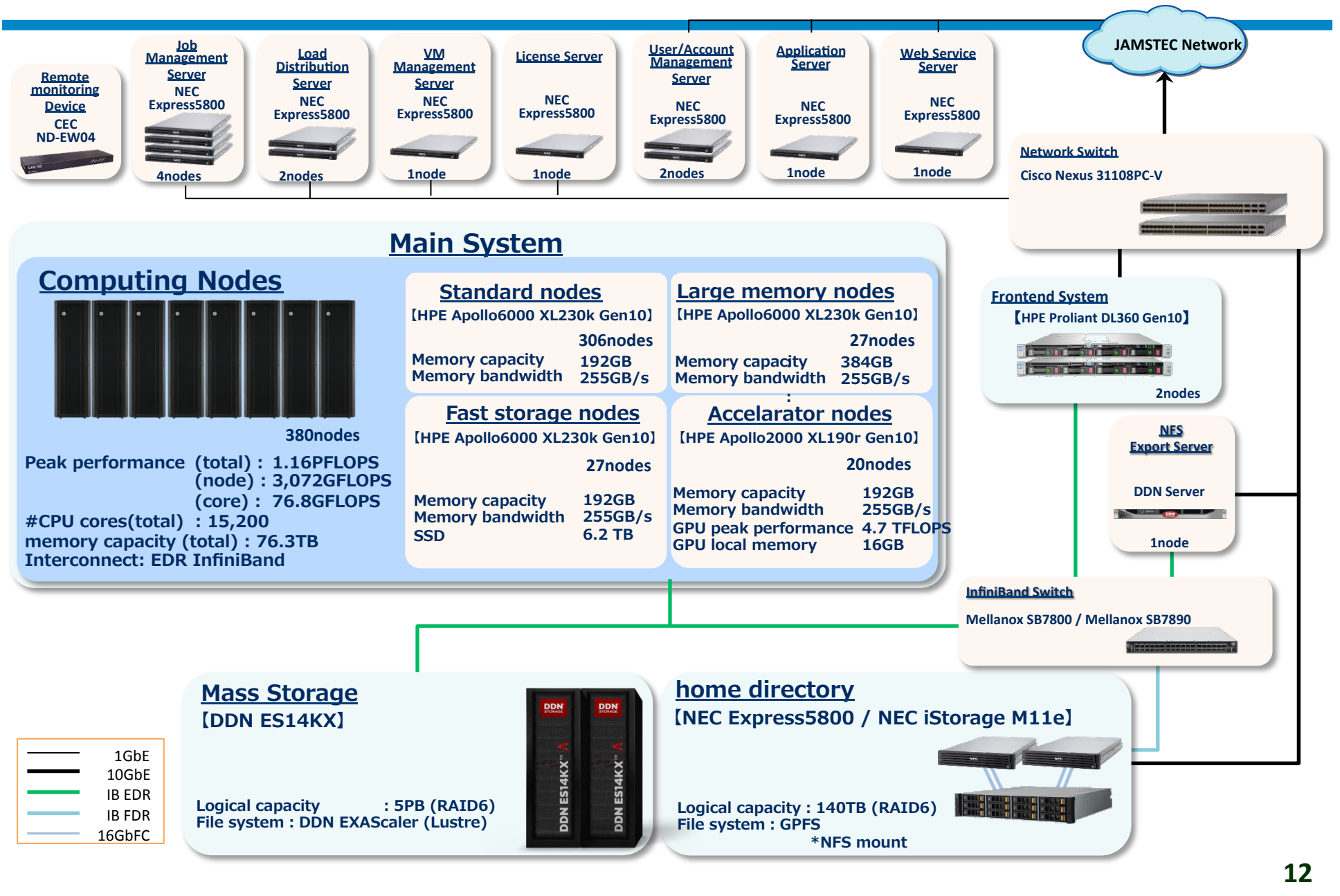

## DA Storage system

Work storage

- DDN ES14000X
- File system : Lustre (EXAScaler) ; 5 PB

DDN Lustre Montor

- Consecutive I/O monitoring and logging
- Throughput, IO size, File System Usage, Load Average (MDS, OSS)
- Metadata operation

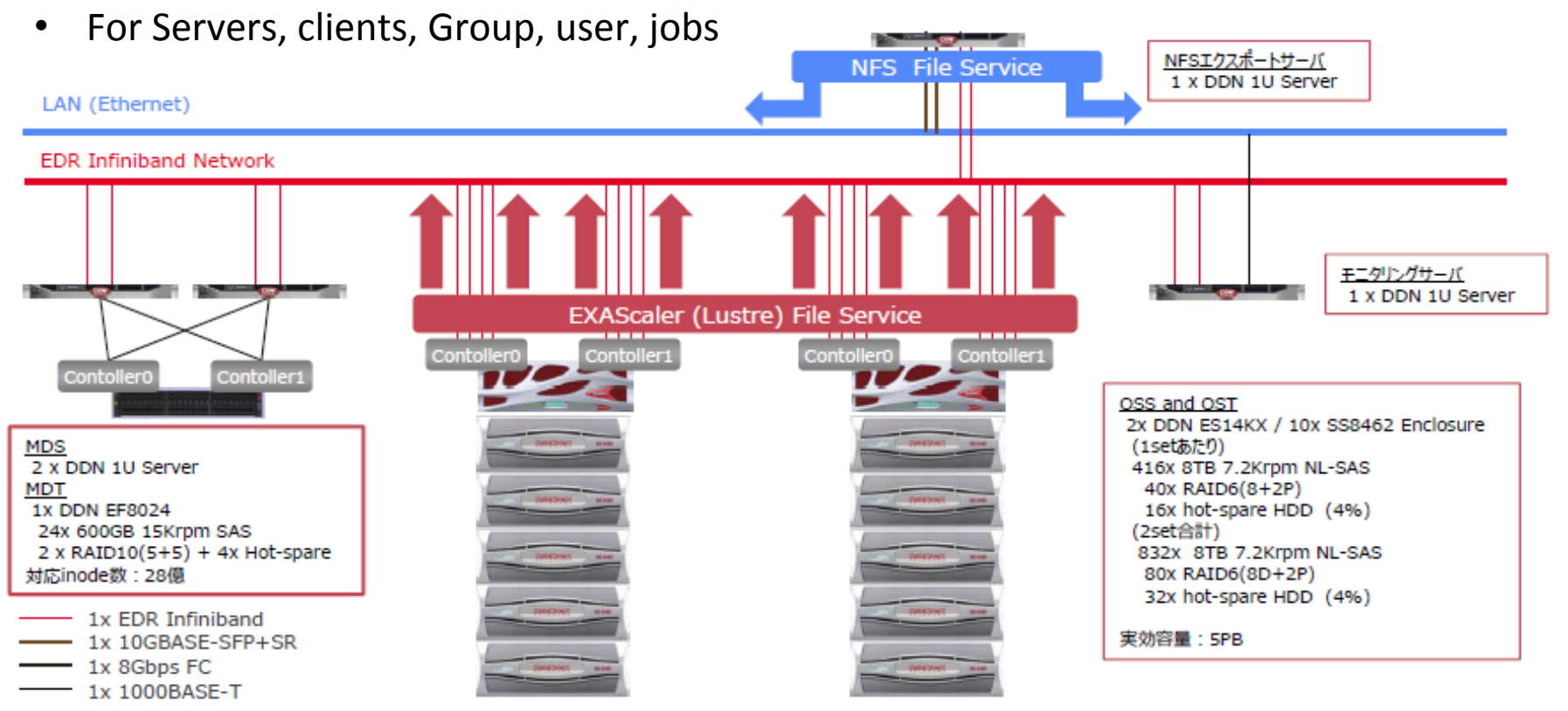

# I/O monitoring on DA by DDN Lustre Monitor

• Analyze I/O characteristic of each applications toward optimization

• Statistic data of  $I/O$ performance and Trouble shooting for system management.

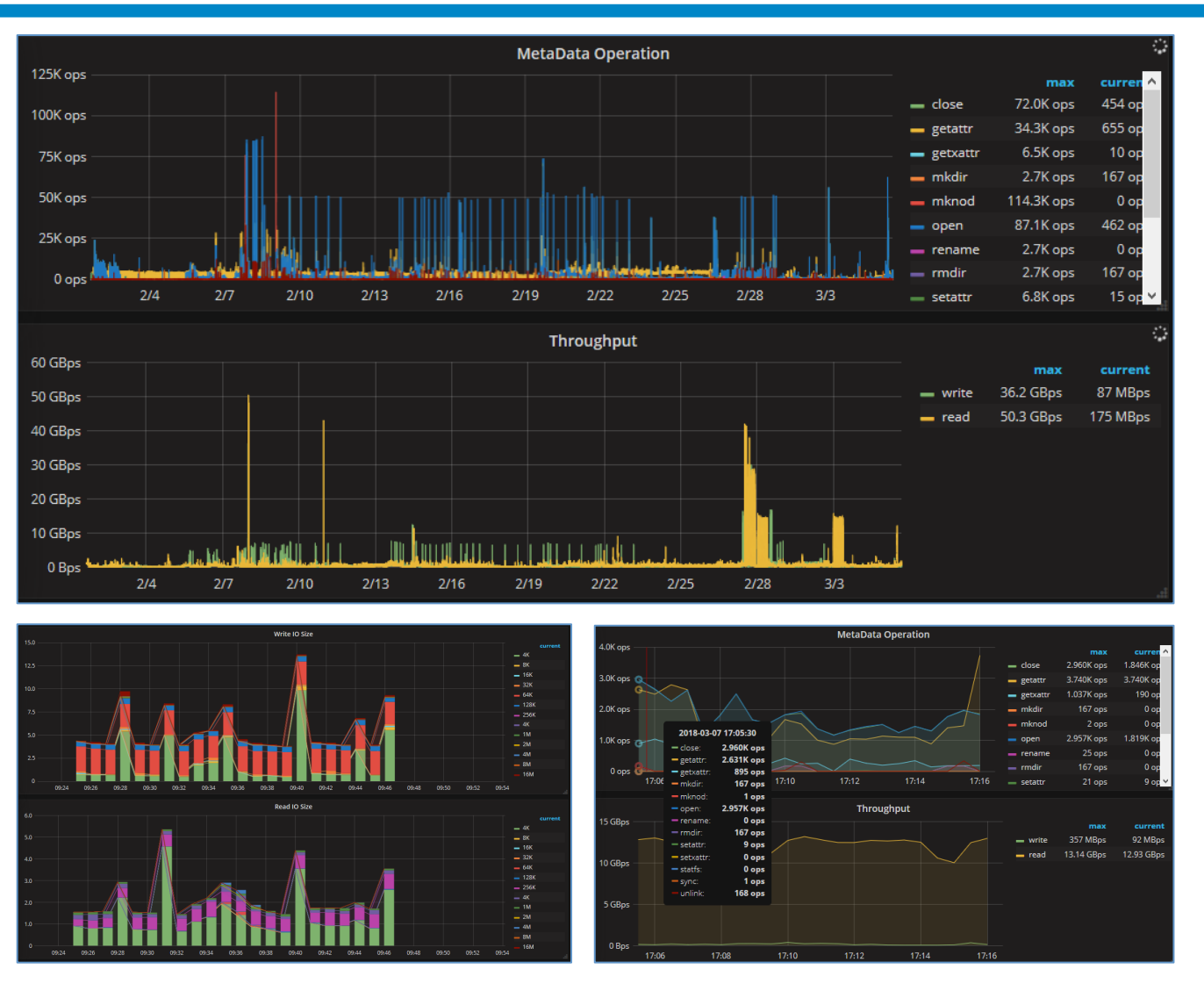

Time series DB: InfluxDB and Visualization by Grafana

# I/O pattern

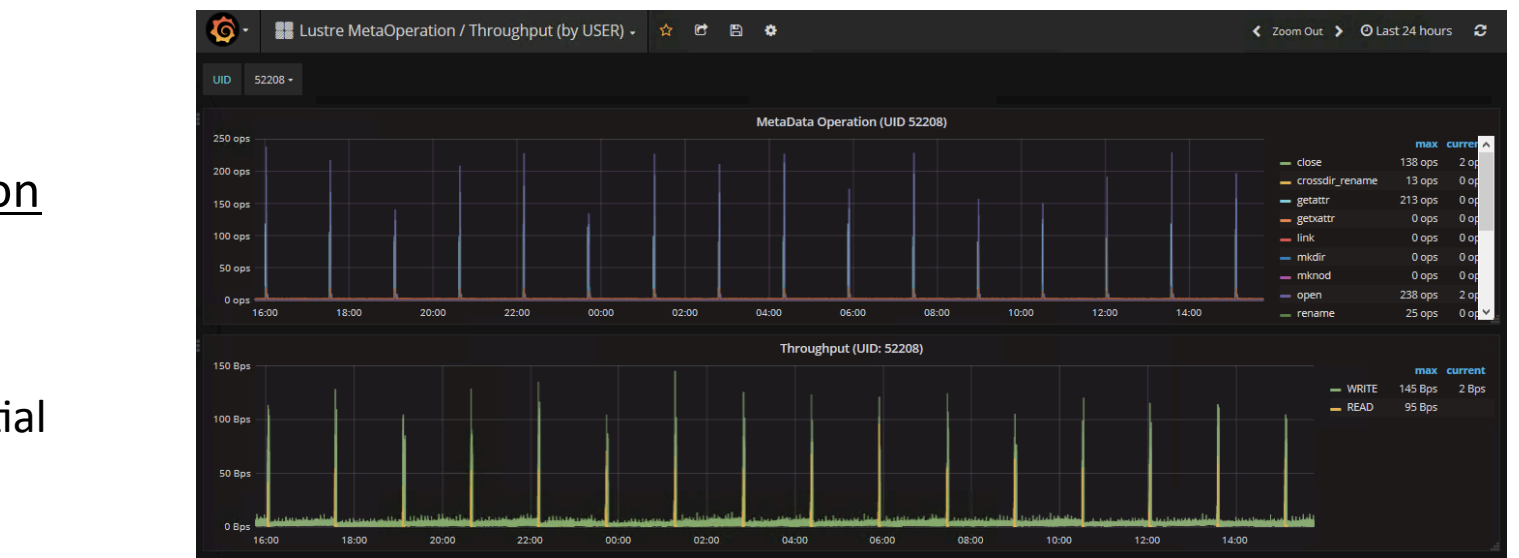

#### Simulation

Periodic Sequential

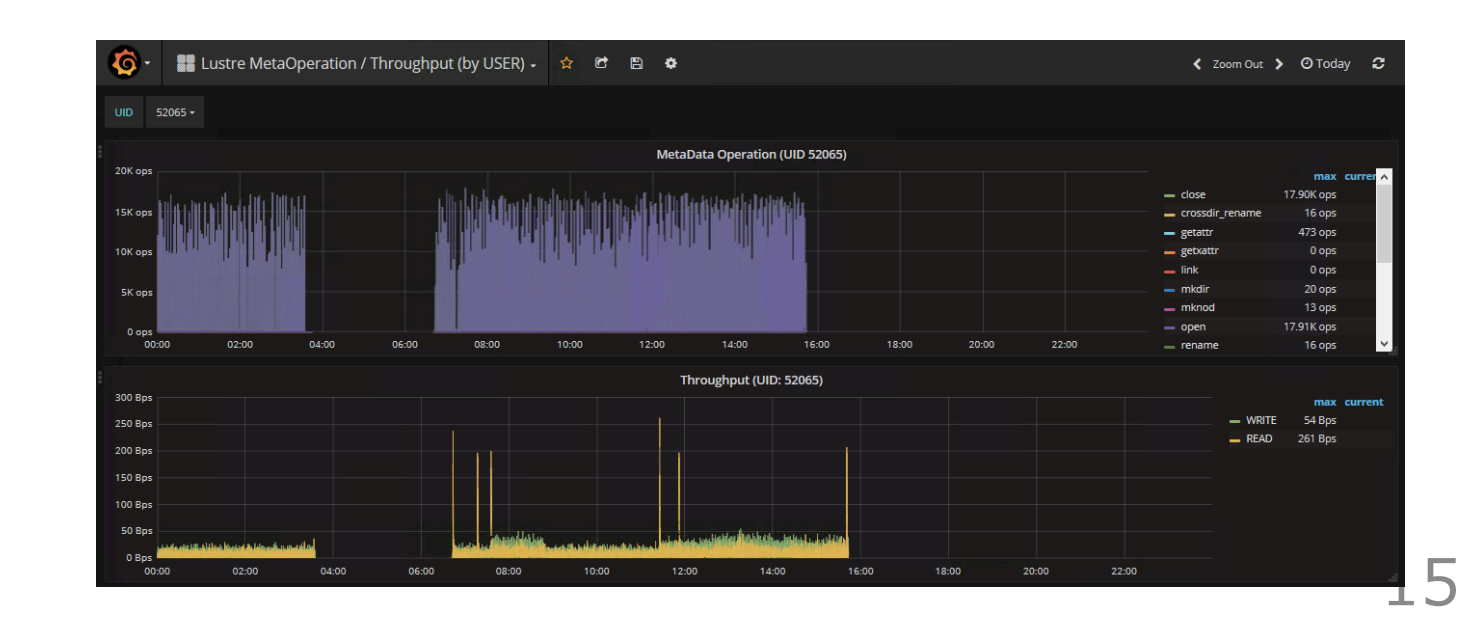

#### Data Analytics

No Periodic Random

### Performance of DA storage from 32 nodes

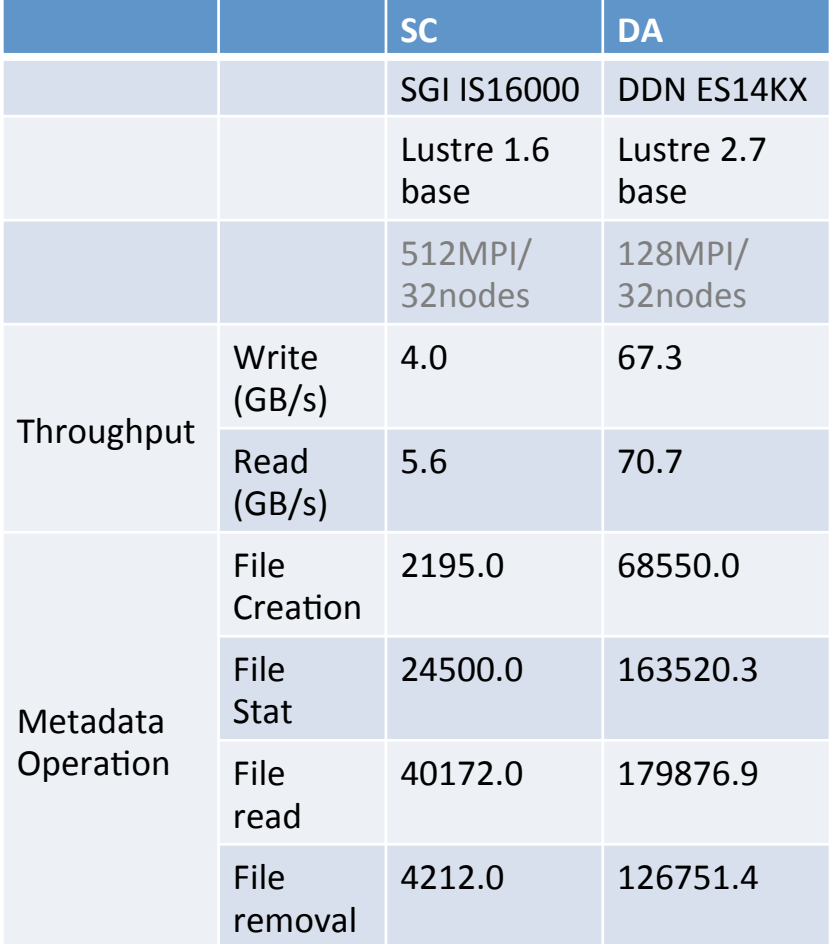

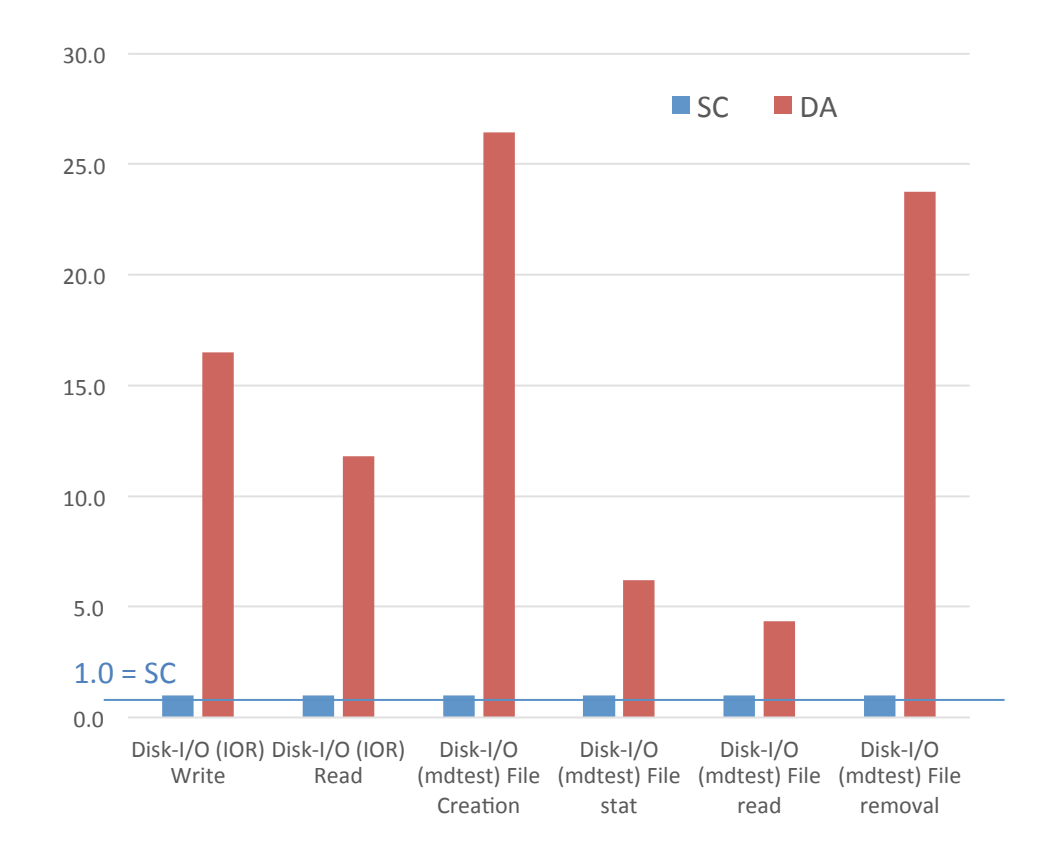

x 9.0 greater I/O performance than the previous SC system

### Performance of DA storage from 1 node

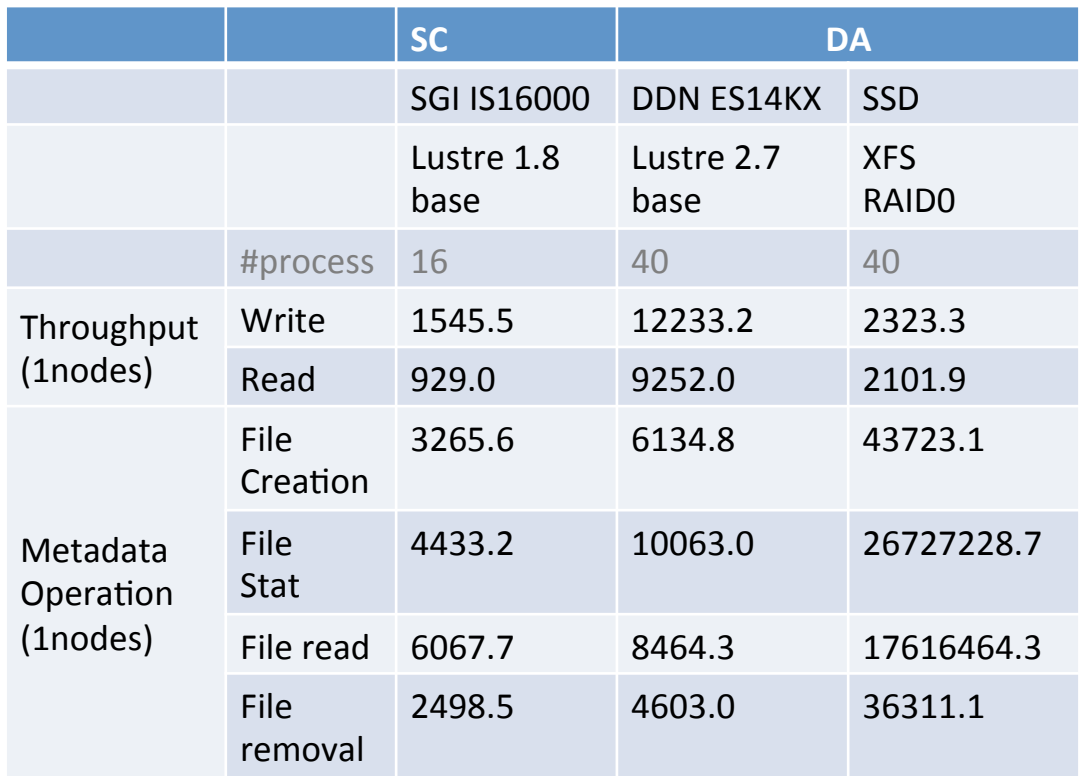

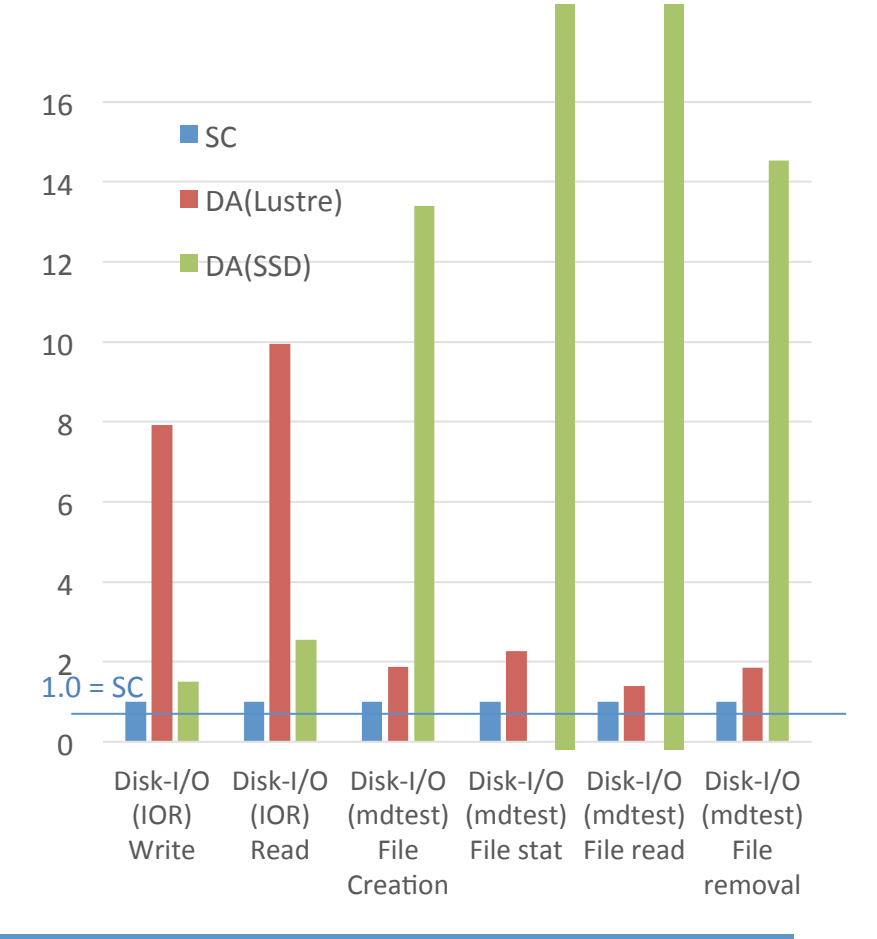

x 9.0 greater performance for I/O BW but x 2.0 for metadata than the previous SC system

# 4: Application I/O survey

Motivation:

To estimate the required I/O performance of JAMSTEC codes for the future. To prepare the benchmark reflecting the real I/O workload for the next supercomputer procurements as some kernels.

I/O profiler:

Darshan 3.1.5 (Light weight I/O profiler tool developed at Argonne National Laboratory) %export LD\_PRELOAD=/xxx/darshan/lib/

Darshan-riken 2.3.0 (extended version for recoding I/O time history and non

MPI application, https://www-sys-aics.riken.jp/releasedsoftware/ksoftware/darshan/)

Execution hosts:

 $\overline{\mathsf{D}}$  (because the installation for ES has some difficults) ; SC

### CASE1 : *~Regional atmosphere model~*

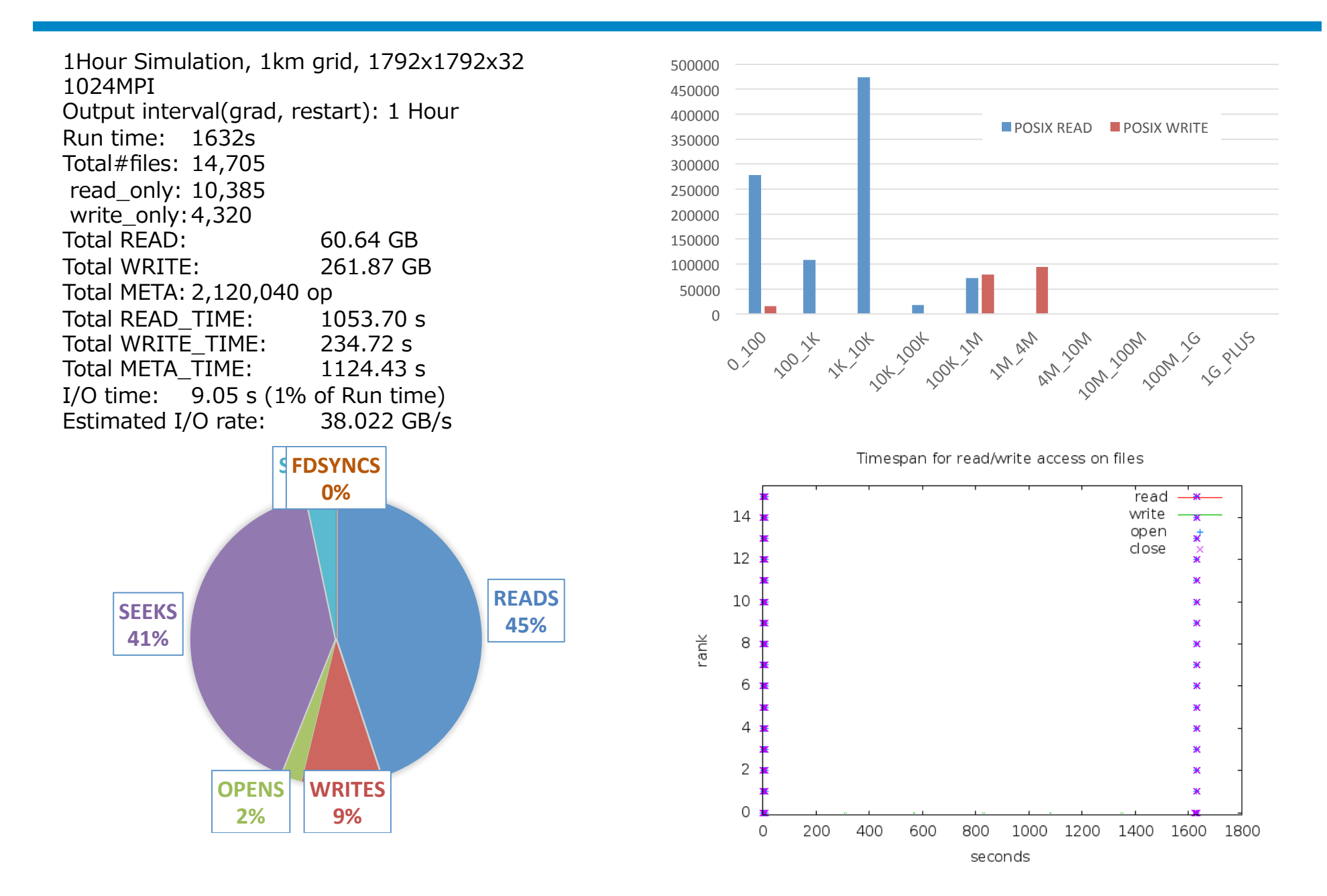

### CASE2 : *~Global Ocean model~*

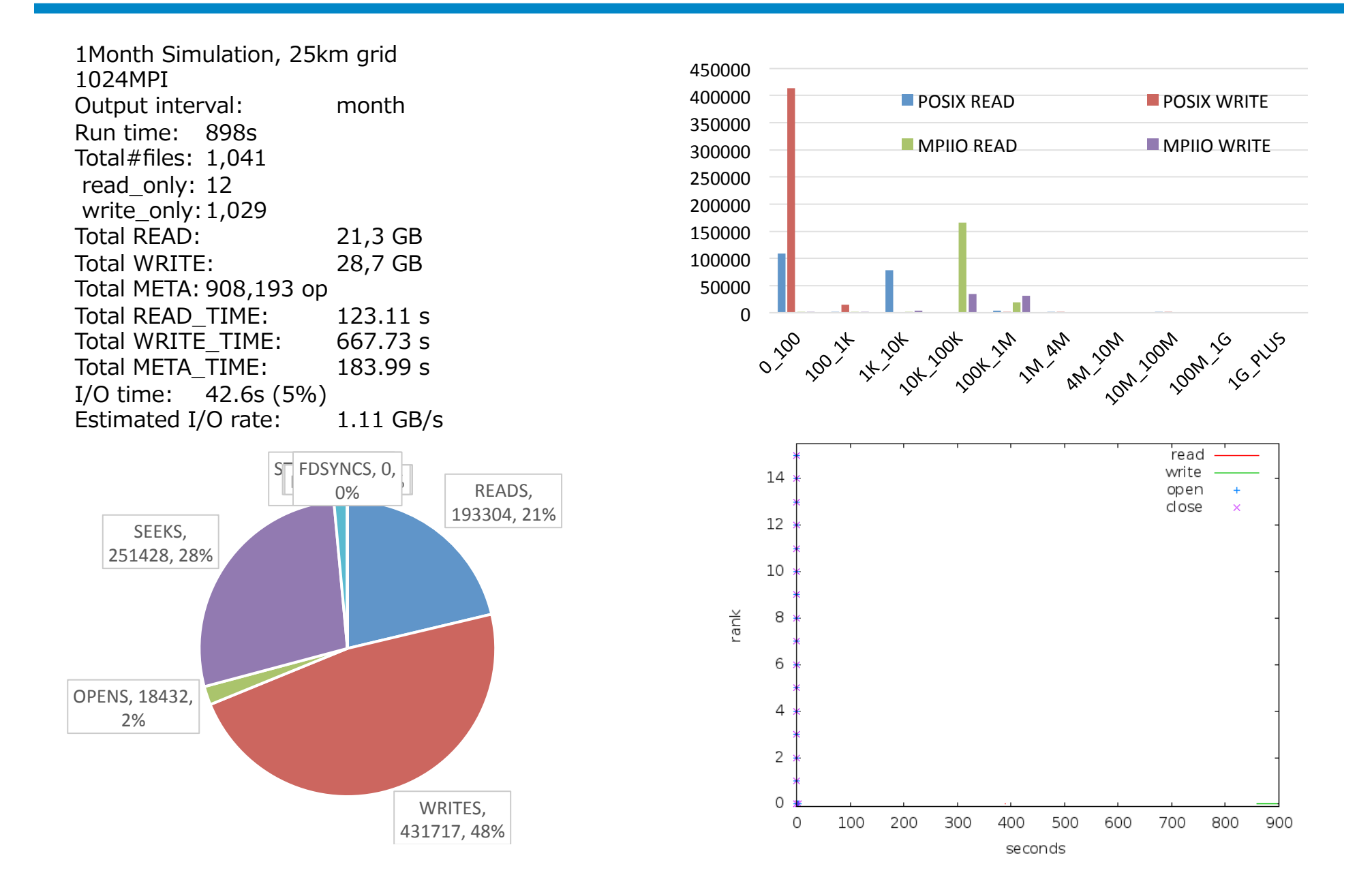

#### CASE3: *~Tsunami Simulation~* https://github.com/jagurs-admin/jagurs

80 hours simulation ; 30m grid 16MPI16SMP Output interval: 60s Run time: 1795s  $Total# files: 4,105$ read\_only: 99 write\_only: 4,006 Total READ: 125.5 MB Total WRITE: 5.2 GB Total META: 710,292 op Total READ\_TIME: 4.53 s<br>Total WRITE TIME: 23.51 s Total WRITE\_TIME: 23.51<br>Total META\_TIME: 5.31 s Total META\_TIME: I/O time: -8.45s (1%) Estimated I/O rate: 601.87 MB/s

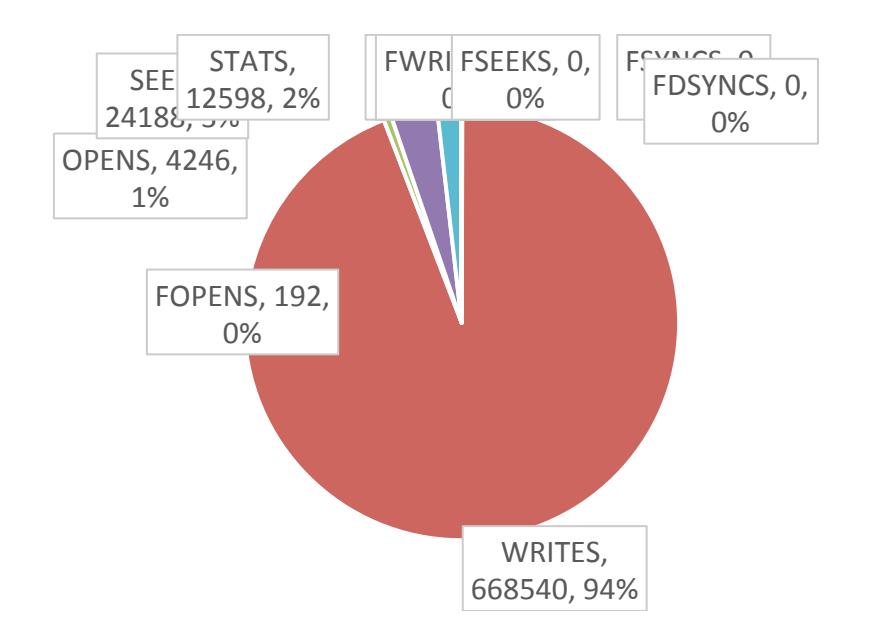

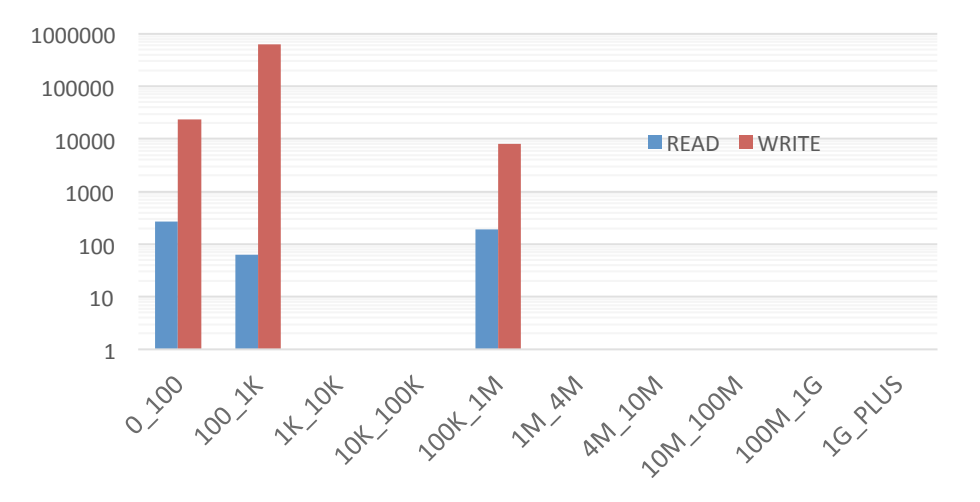

#### Timespan for read/write access on files

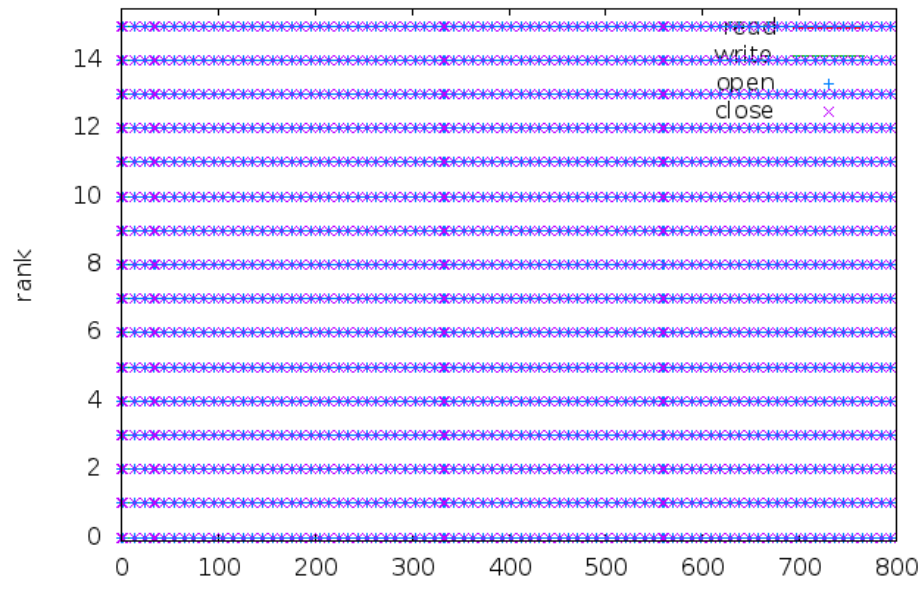

### CASE4 : *~similarity between biological sequences~*

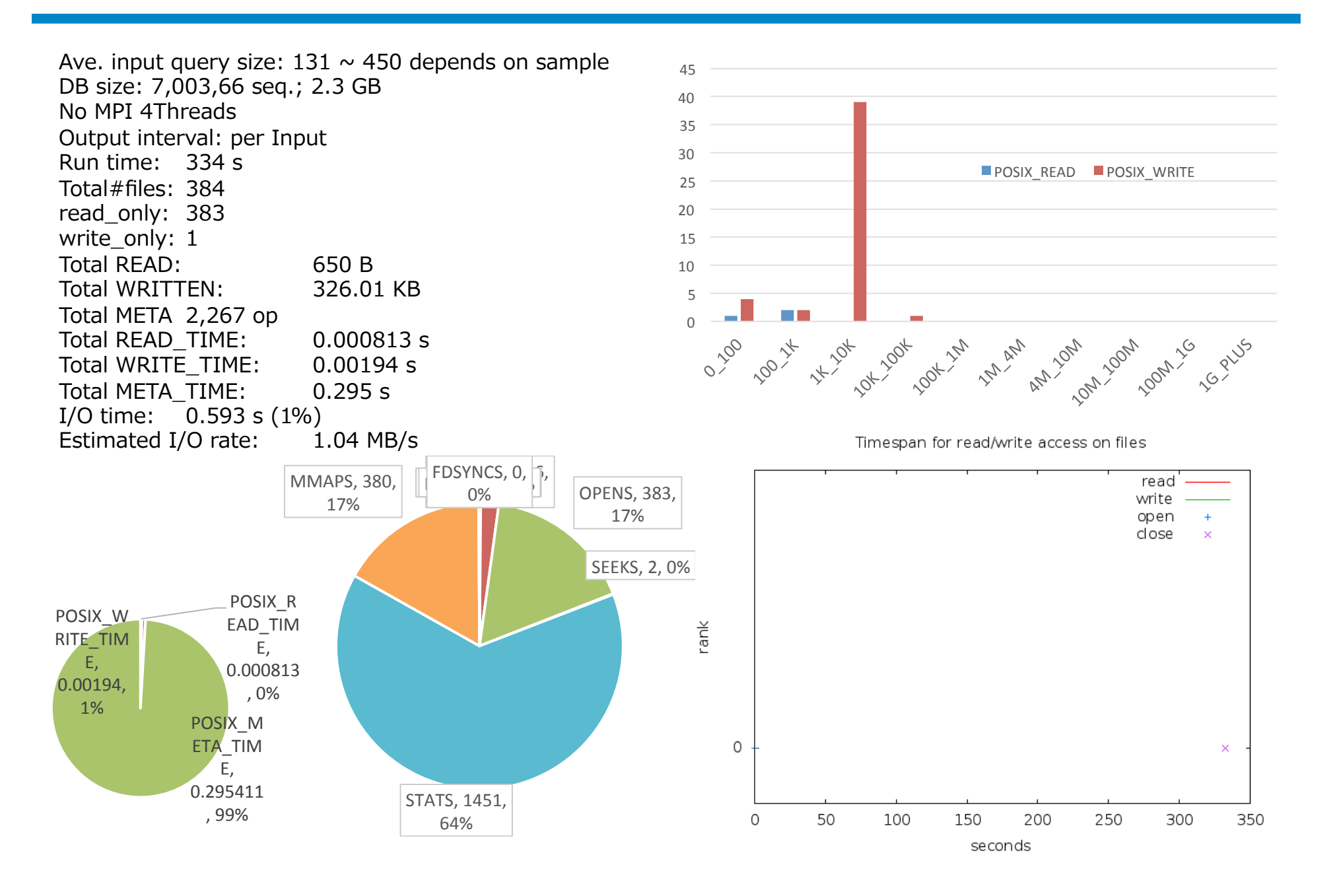

# I/O profiling summary

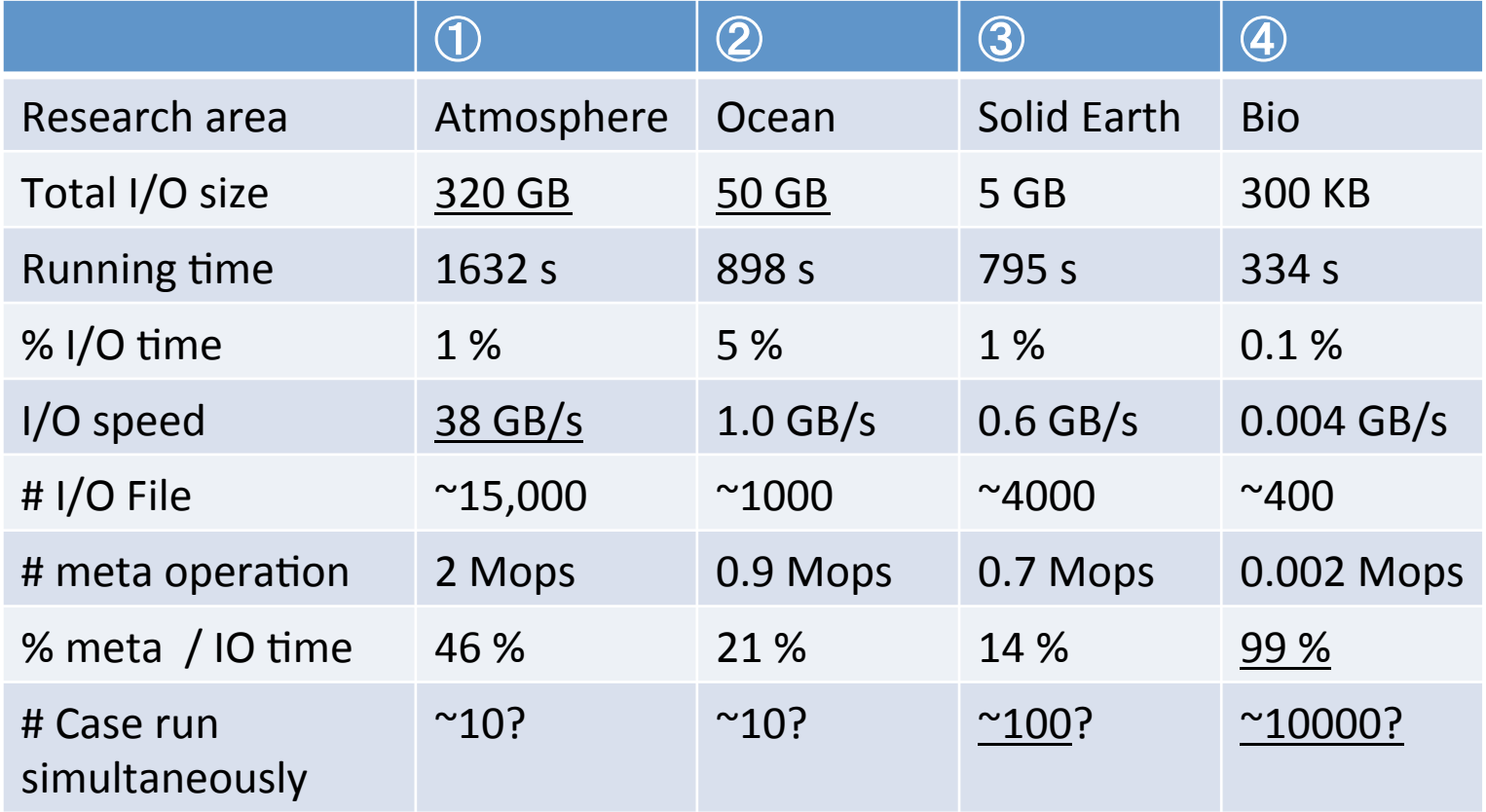

# 5: Summary

- I/O Benchmark
	- Benchmark the additional ScaTeFS storage with changing the number of I/O server pairs
	- Benchmark the work storage system of DA system
- I/O monitoring
	- Lustre monitor start logging I/O information
- I/O profiler environment
	- I/O profiling for some of applications with darshan
	- Continue to analyze for the proper benchmark setting on the next procurement
- I/O statistics DB
	- Further Plan : To merge them to Job summary information DB

# Thank you for your attention.